## **Universal Product Code (UPC)**

- A 12-digit code used by the grocery and retail trade to identify each unique Stock Keeping Unit (SKU).
- 0 12345 98765 3
- Usually first digit is 0
- The 12345 is a vendor code that is assigned to you
- 98765 is a product code that you assign to a unique item
- The last digit (3) is a check digit that is computed

#### **Where to get a UPC – Option #1**

<http://www.gs1ca.org/pages/n/subscription/index.asp>

- This service is an annual subscription and provides your company with its own bar code prefix (the first 5 digits).
- Annual fee is based on number of codes and your sales.
- One code \$60 (< \$250K)
- Up to 10 bar codes \$150 (<\$500K)
- $\cdot$  Up to 100 bar codes \$500 (<\$1MM)

#### **Where to get a UPC – Option #2**

<http://www.nationwidebarcode.com/>

- This one has good reviews in a couple of sources I checked and they are much cheaper than Option #1.
- This option is careful to note that if you are planning to sell to certain retailers that you should use Option #1, otherwise you can use Option #2.

### **Nationwidebarcode.com Rates**

- One-time purchase
- Includes bar code graphics
- 1 code \$9.00
- 5 codes \$4.00 each
- 10 codes \$2.50 each
- 25 codes \$1.25 each
- 50 codes \$0.75 each
- 100 codes \$0.44 each

# **A bar code for your case**

- Goes by different names: UCC-14, SCC-14, GTIN-14
- Uniform Commercial Code, Shipping Container Code, Global Trade Item Number

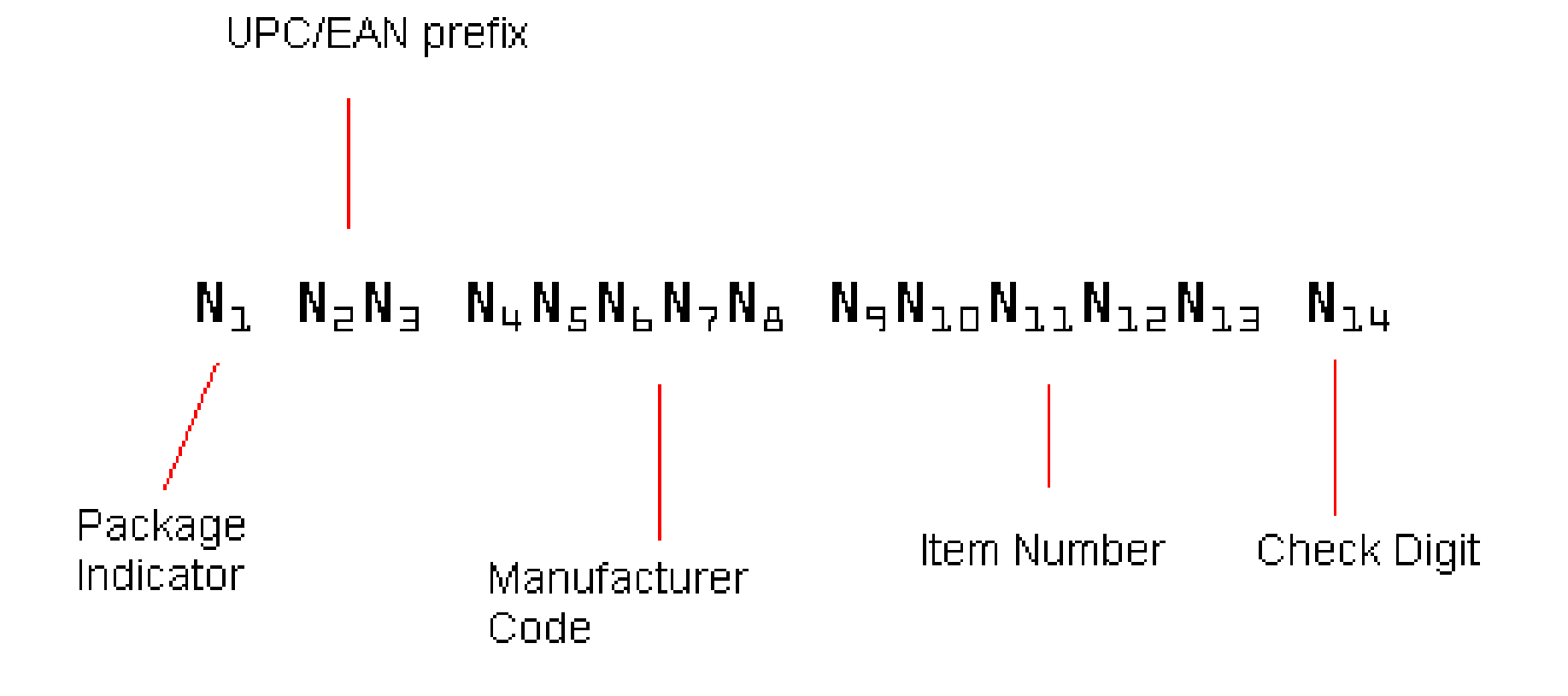

# **Where to get a bar code for your case**

- You can generate your own case bar code numbers
- Use this tool that I created:

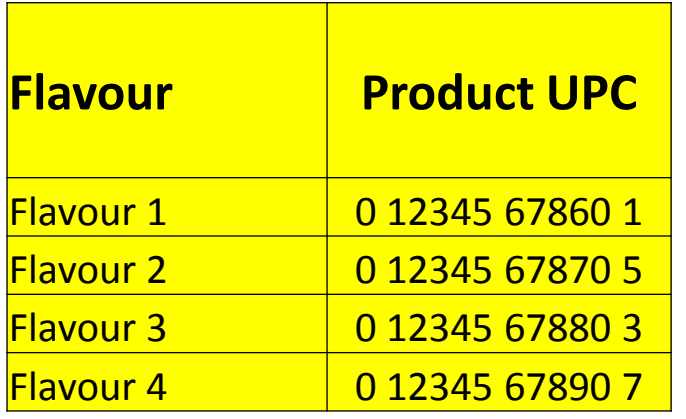

• Enter each product/flavour name and the UPC for each

# **Where to get a bar code for your case**

- You can generate your own case bar code numbers
- Use this tool that I created:

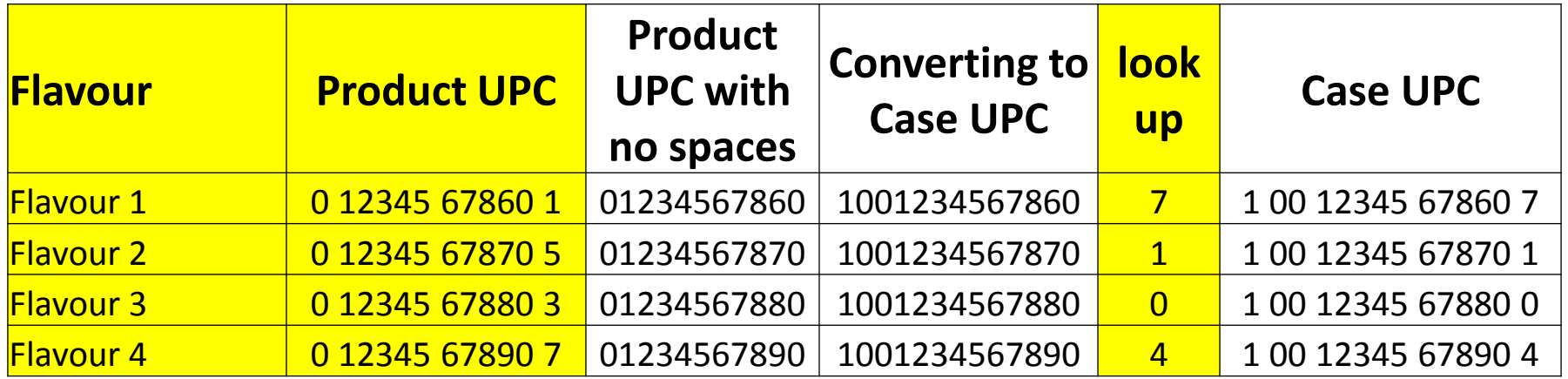

- The next two boxes are automatically generated.
- Go to: http://www.gs1us.org/resources/tools/check-digit-calculator
- Enter the number in the "Converting to Case UPC" box on the web site. Then enter the number provided in the "look up" box

# **Where to get a bar code for your case**

• The check digit you entered is automatically added to the base number for you and provided as:

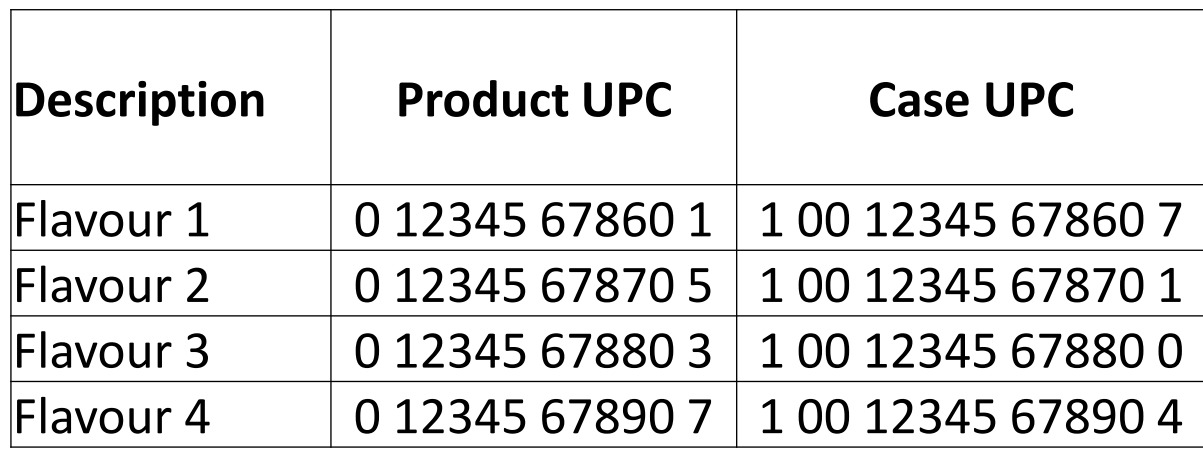

• If you prefer not to generate this on your own you can visit: <http://www.gtin.info/> and purchase a high quality digital bar code for \$10 each